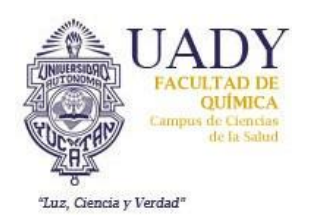

**Instructivo para trapear el piso de pasillos, aulas, salas y laboratorios**

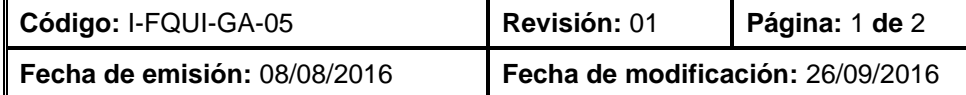

## **1.- CONTENIDO**

- 1. Barrer el piso del sitio y recoger el polvo acumulado. Colocar el polvo en el contenedor de residuos no recuperables.
- 2. En una cubeta de 15 litros de capacidad, verter agua hasta las ¾ de la capacidad de la cubeta. Agregar no más de 100 mL de limpiador de pisos. Esta cantidad de disolución se debe alcanzar para limpiar 20 metros cuadrados de piso
- 3. Sumergir un trapeador en la disolución de limpiador, exprimir y pasar sobre la superficie del piso.
- 4. Enjuagar el trapeador en la disolución de limpiador.
- 5. Realizar los pasos 3 y 4 hasta que se elimine el polvo y las manchas.
- 6. Al terminar el paso 5, tirar el agua de la cubeta en la coladera.
- 7. Limpiar el trapeador y la cubeta con agua equivalente a un cuarto de la capacidad de la cubeta. Verter el agua sucia a la coladera. Exprimir el trapeador y dejar secar. Escurrir la cubeta y dejar secar.

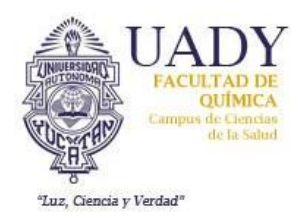

**Instructivo para trapear el piso de pasillos, aulas, salas y laboratorios**

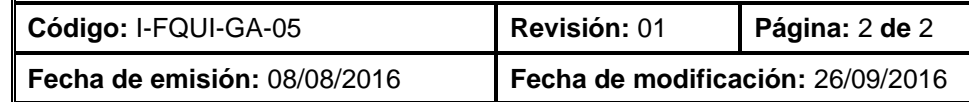

## **2.- CONTROL DE REVISIONES Nivel de revisión Sección y/o página Descripción de la modificación y mejora Fecha de modificación**

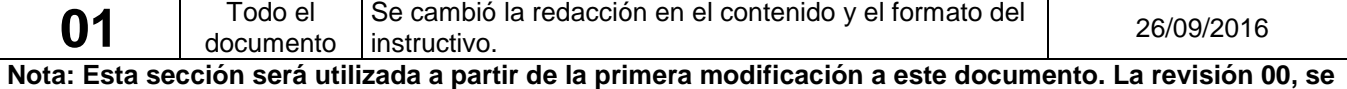

**mantendrá en blanco.**

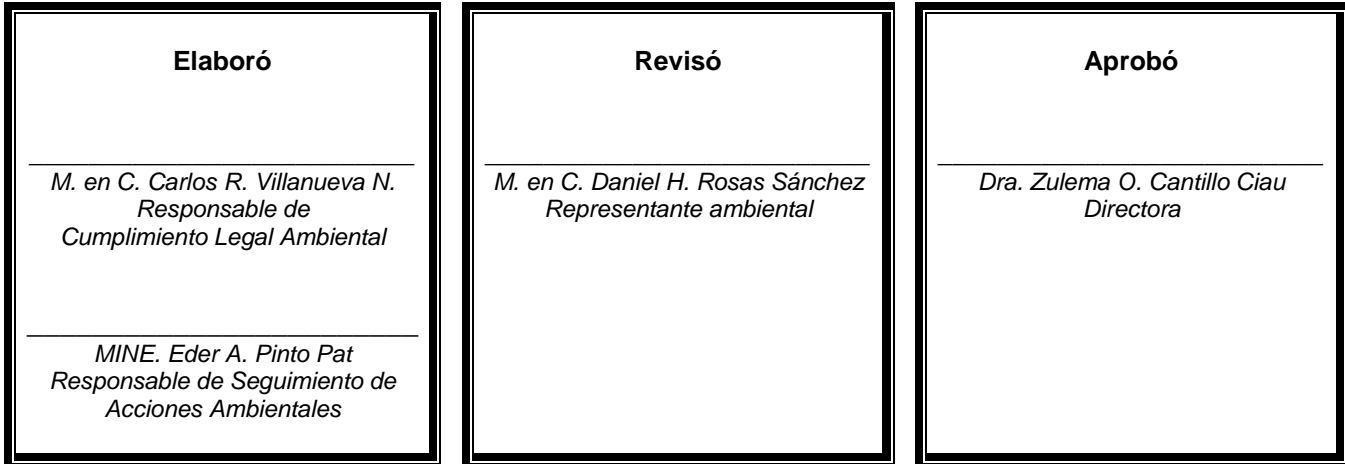

**Las firmas avalan la responsabilidad de las personas que: elaboran el documento, revisan su adecuación y aprueban para su implementación dentro del Sistema de Gestión Ambiental de la Facultad de Química de la UADY.**